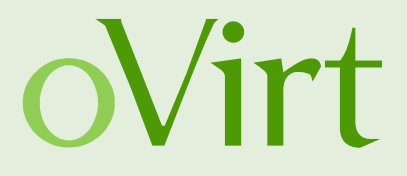

# RAM Snapshots

21.10.2013

Arik Hadas Red Hat

### **Agenda**

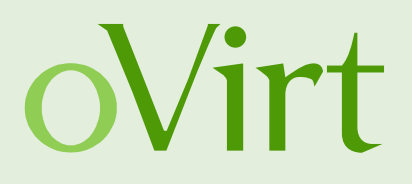

- Quick overview of oVirt architecture & volume types
- Overview of snapshots in oVirt
- Deep dive into RAM snapshot feature
	- The concept
	- Implementation details
	- How to use

### **oVirt architecture**

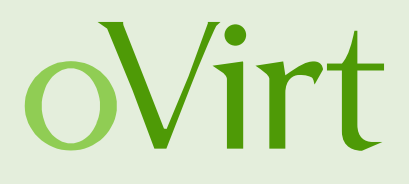

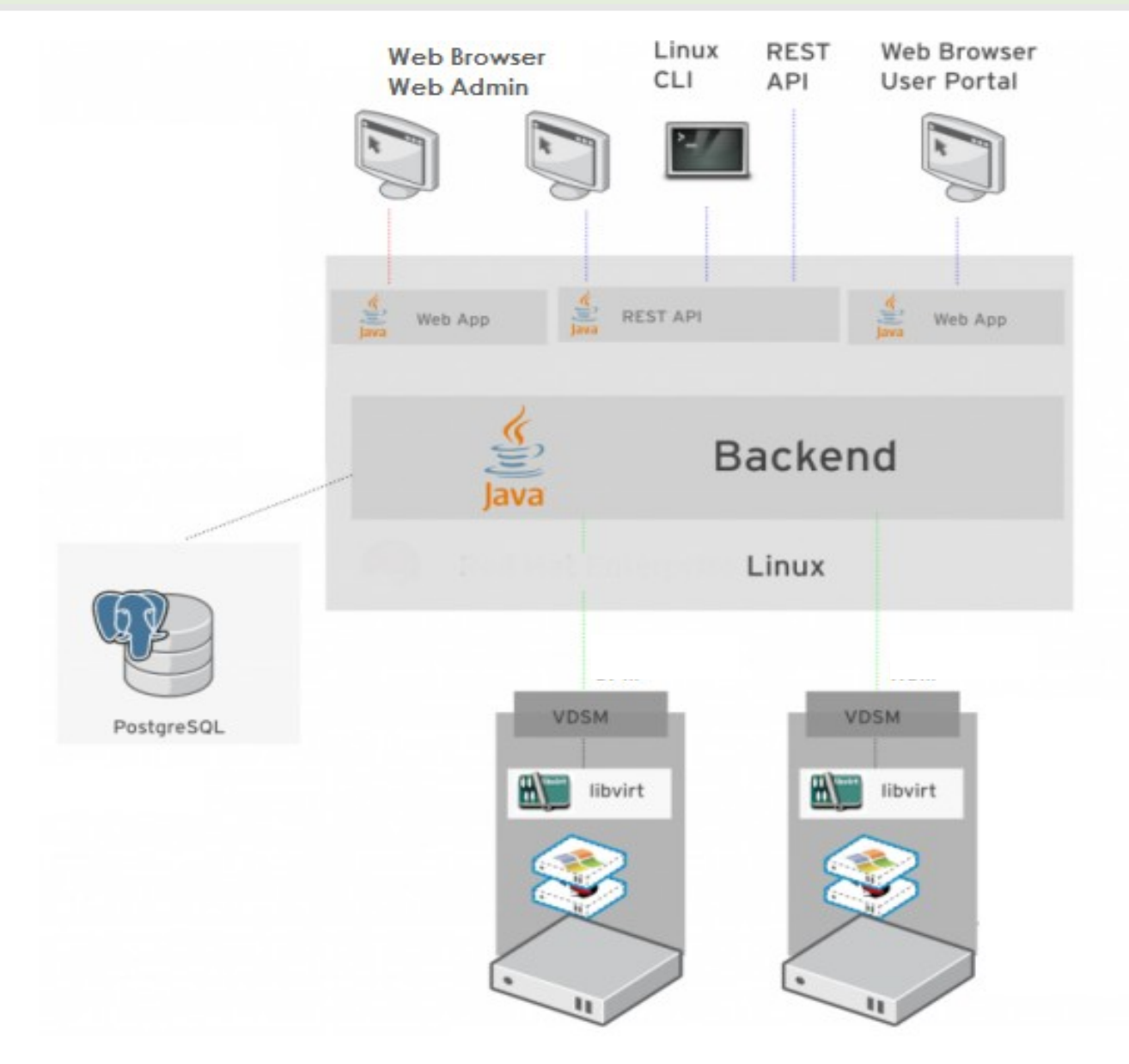

### **Virtual disk structure**

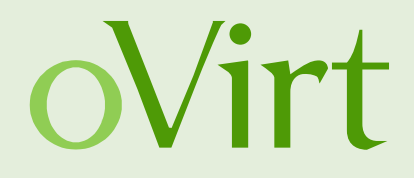

- Virtual disk image is composed of volumes
- Volume Types
	- Raw plain binary data
	- $\bullet$  COW only data that was changed
		- QCOW2 (QEMU Copy On Write 2)

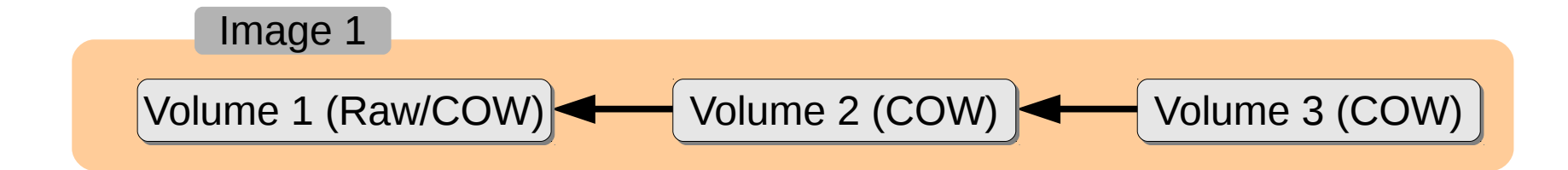

## **Write data to disk with COW volume**

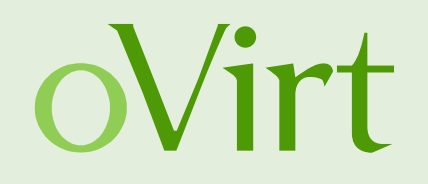

- $\bullet$  The data will be stored in the last COW volume
- COW volumes contain the data that was changed after they were created
- All the volumes except the last one become read-only

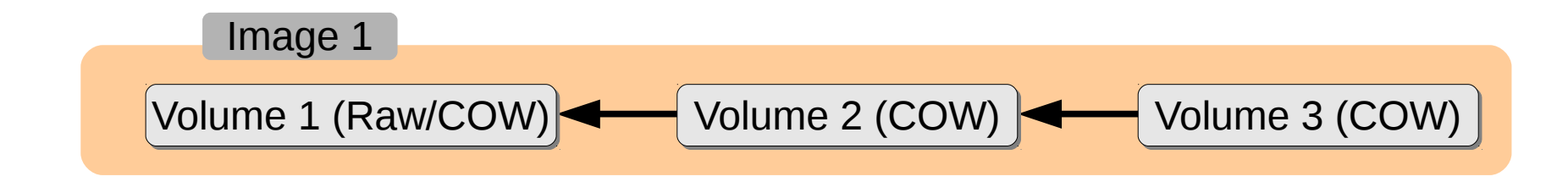

# **Read data from disk with COW volume**

- We will try to read the data from the last volume
	- $\bullet$  The volume contains meta-data that indicates which data exist in the volume
- $\bullet$  If the data exist in the volume
	- We'll read it from the volume
- Otherwise
	- We'll try to read it from the 'parent' volume

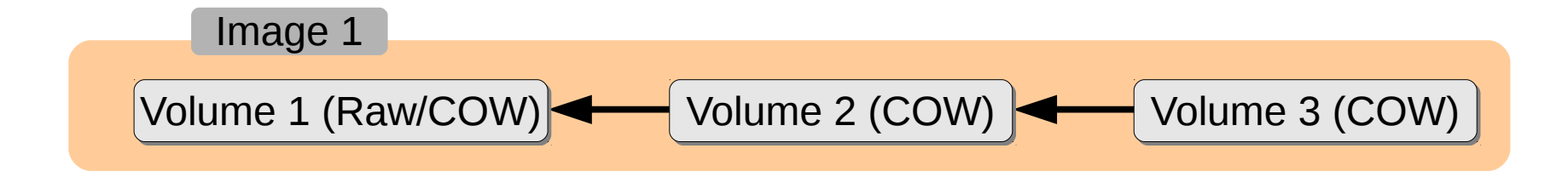

- **Backup & Restore**
	- Create snapshot
	- Preview snapshot
	- Commit to snapshot

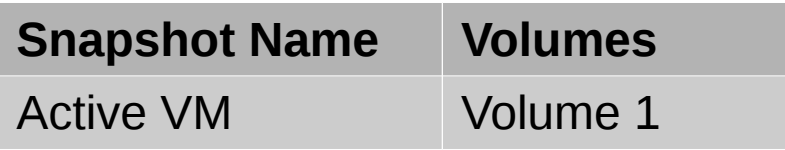

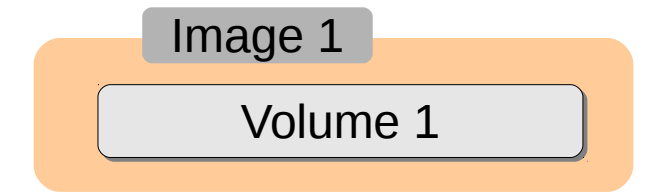

- **Backup & Restore**
	- **Create snapshot**
	- Preview snapshot
	- Commit to snapshot

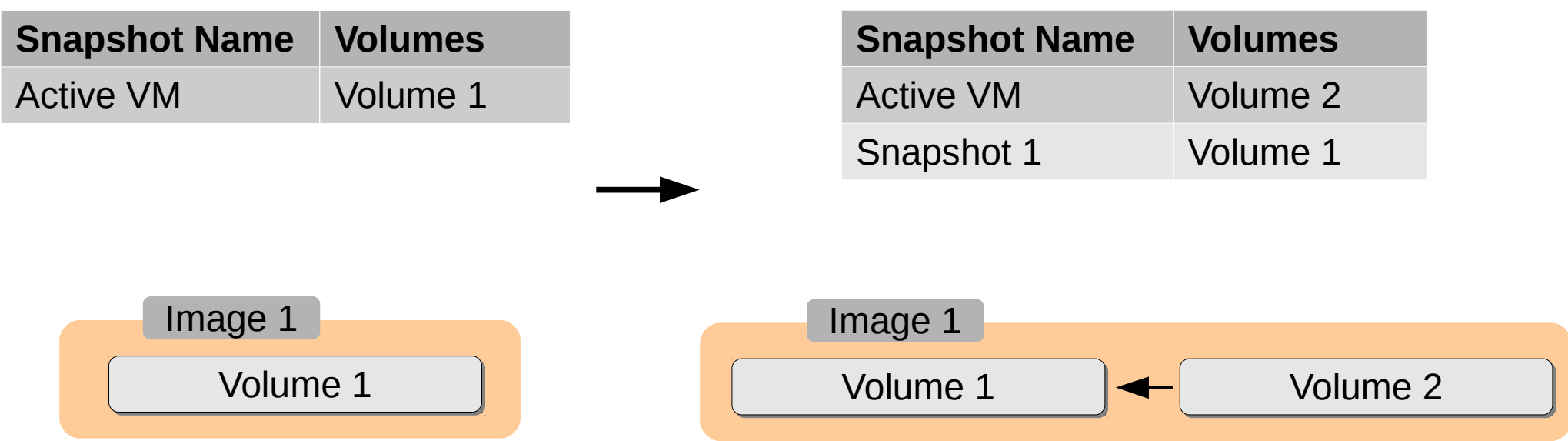

- **Backup & Restore** 
	- Create snapshot
	- **Preview snapshot**
	- Commit to snapshot

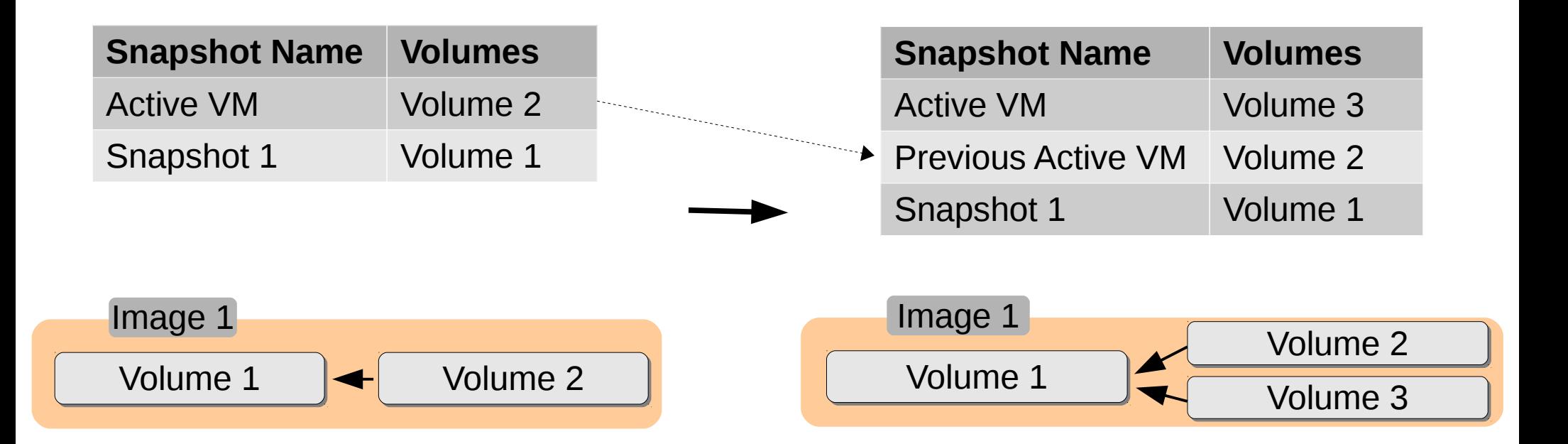

- **Backup & Restore**
	- Create snapshot
	- Preview snapshot
	- **Commit to snapshot**

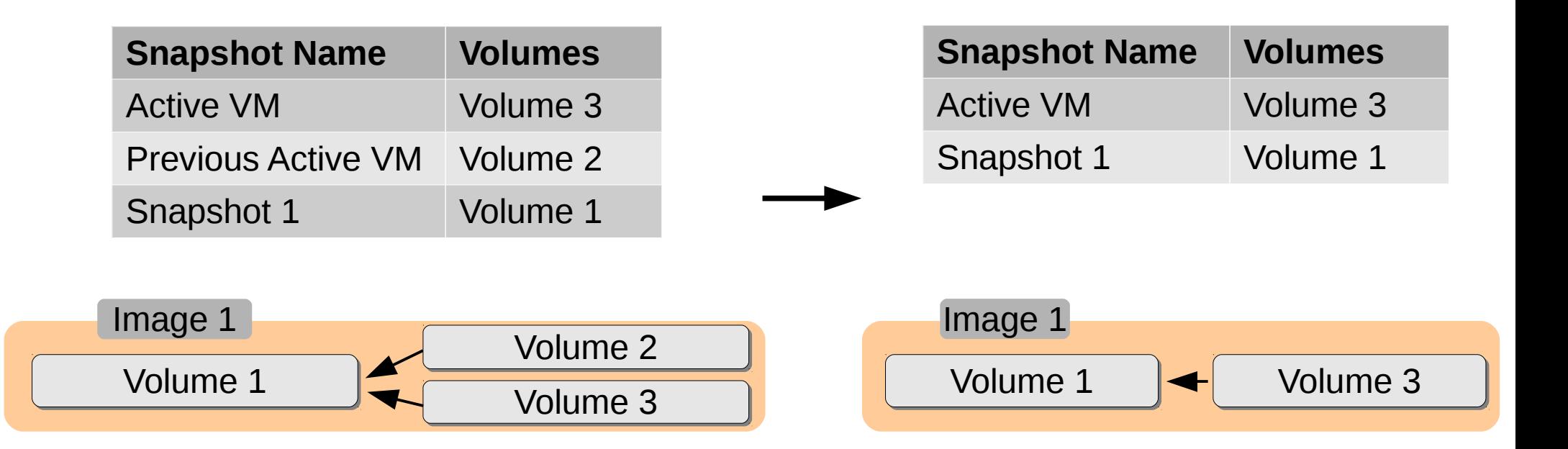

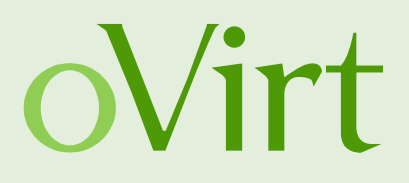

Stateless VM implementation

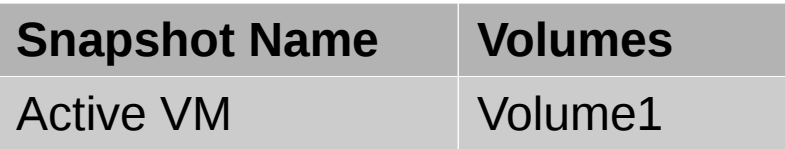

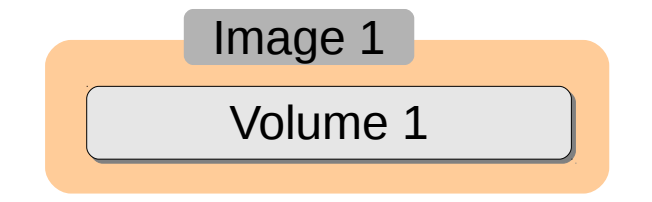

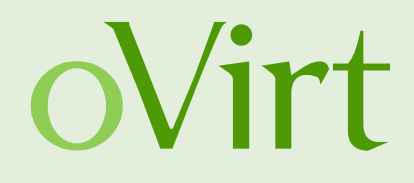

Stateless VM implementation

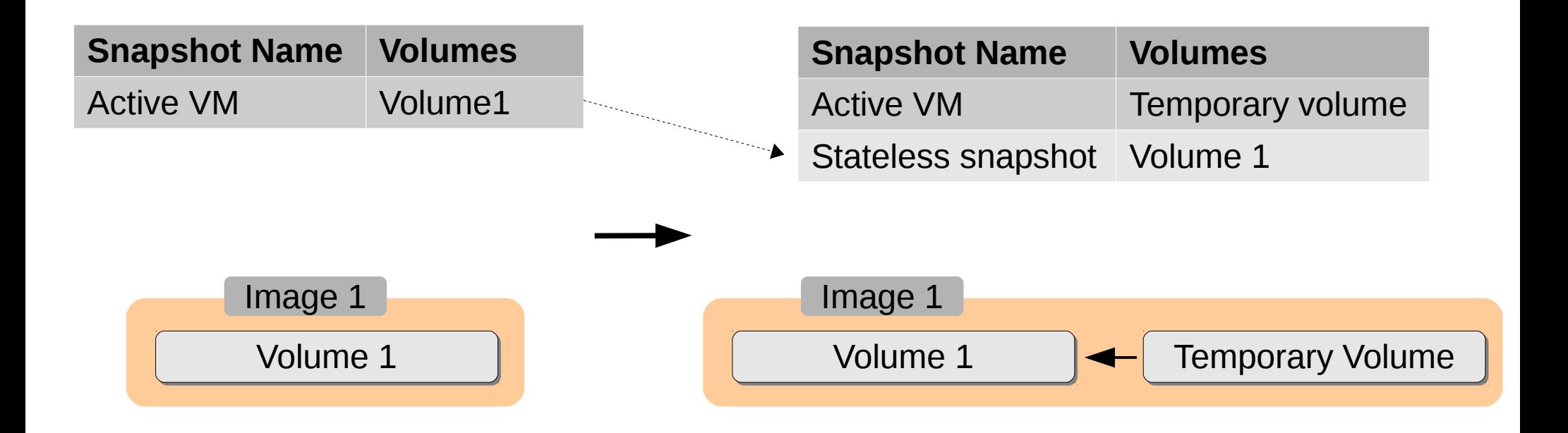

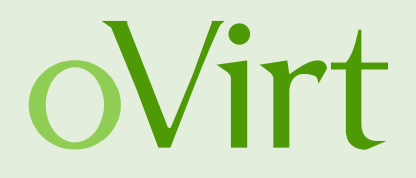

### Preliminary step in Live Storage Migration process

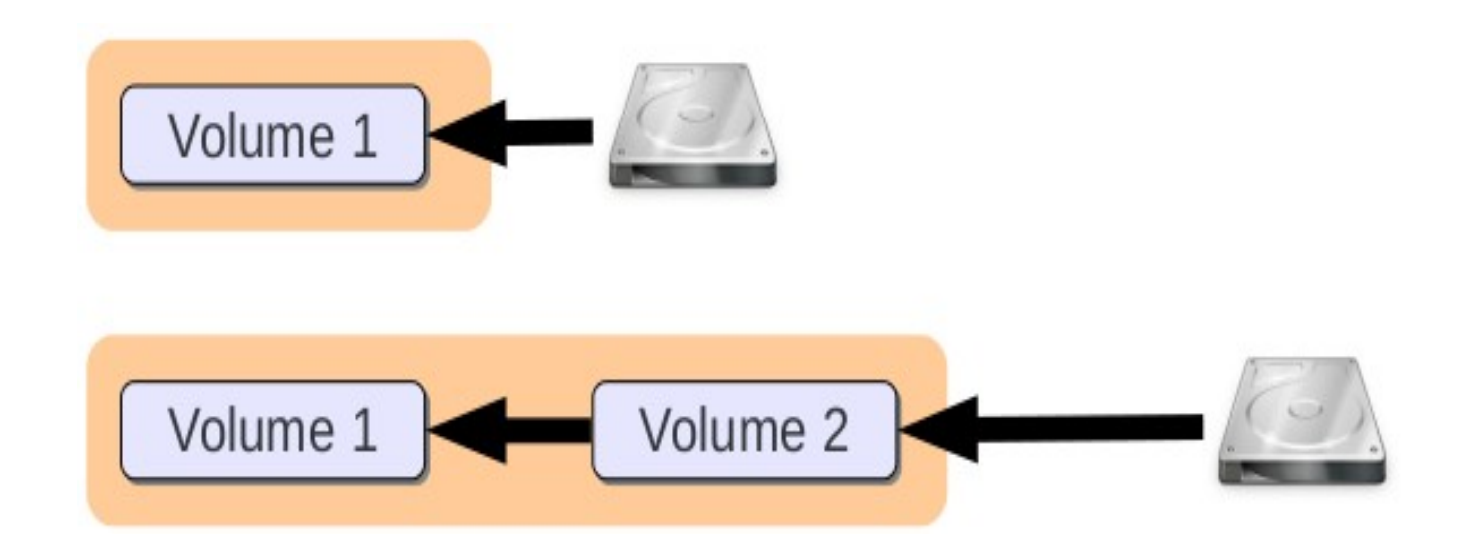

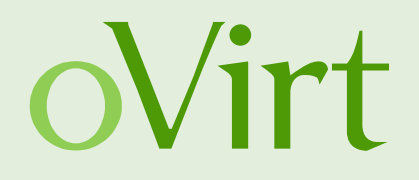

Preliminary step in Live Storage Migration process

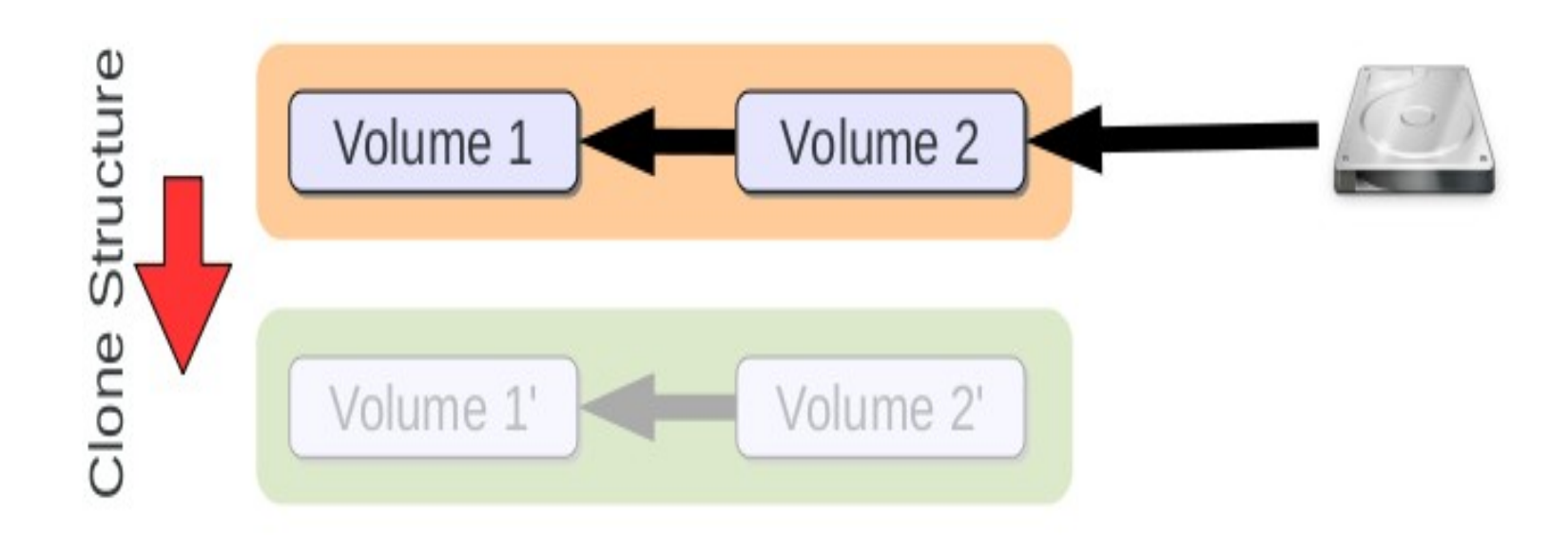

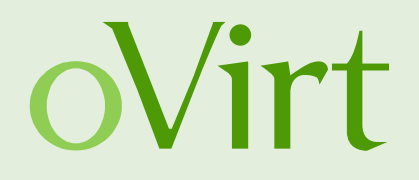

Preliminary step in Live Storage Migration process

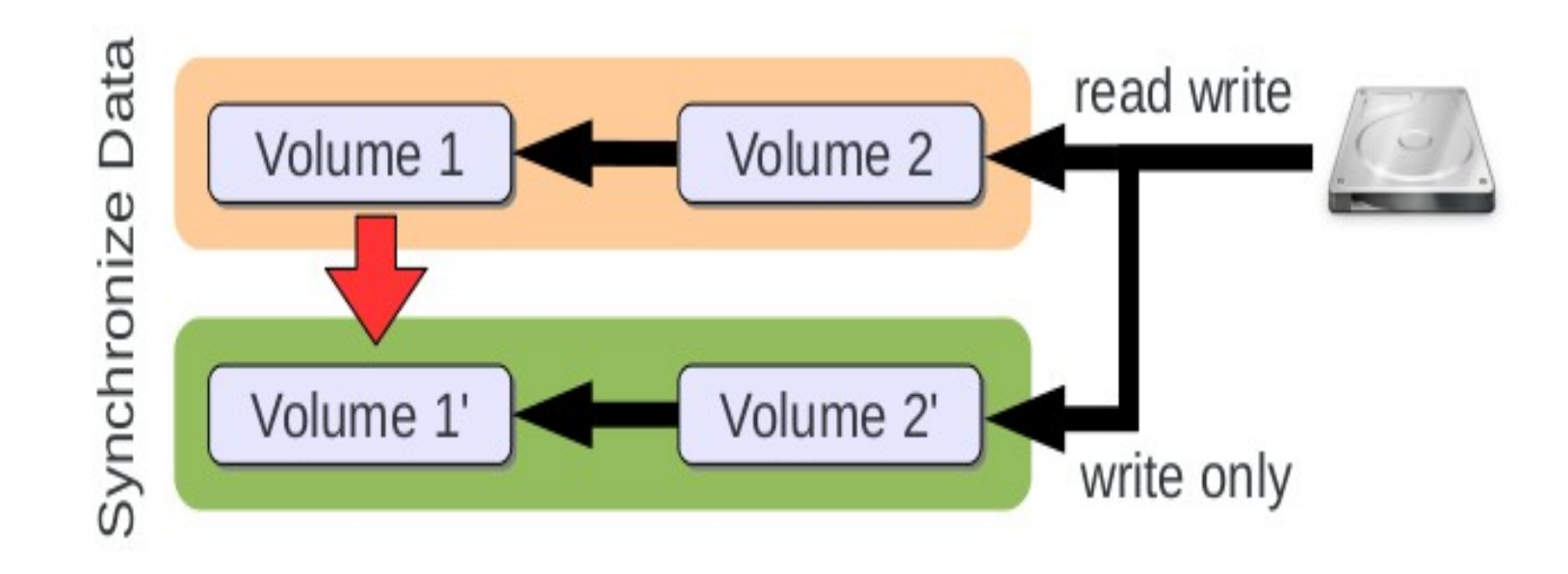

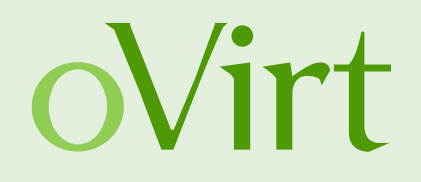

### Offline Snapshot

- Taking snapshot for VM which is not running
- Add volume for each of the VM disks
- The added volumes will be used on next run

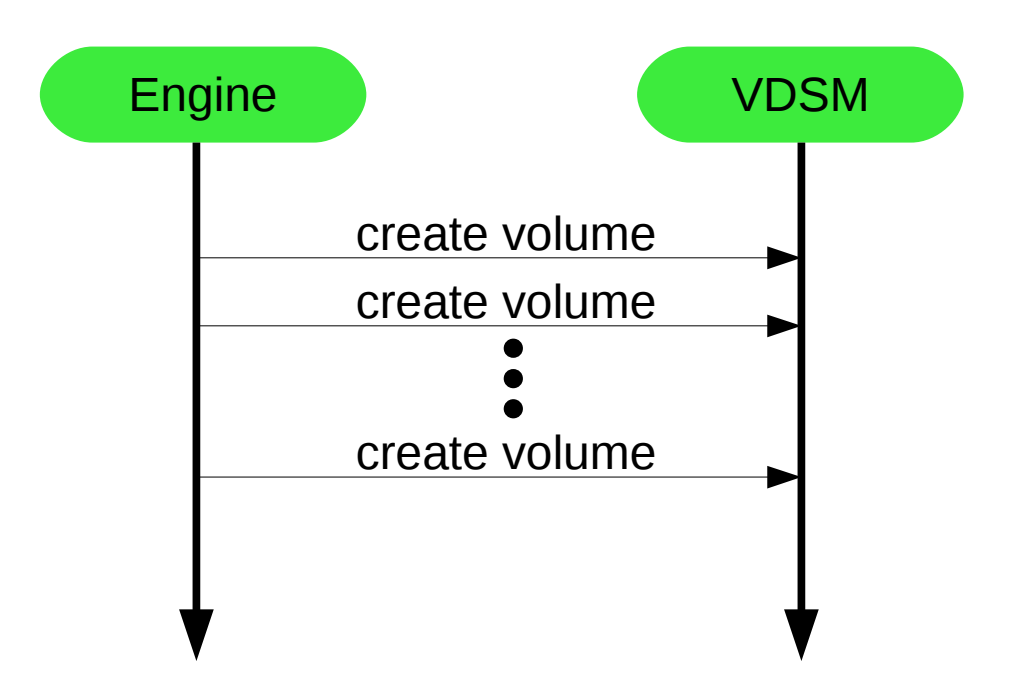

### **Snapshot Types in oVirt**

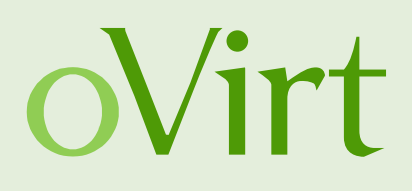

Live Snapshot

- Taking snapshot for running VM
- Add volume for each of the VM disks
- The VM switch to the added volumes

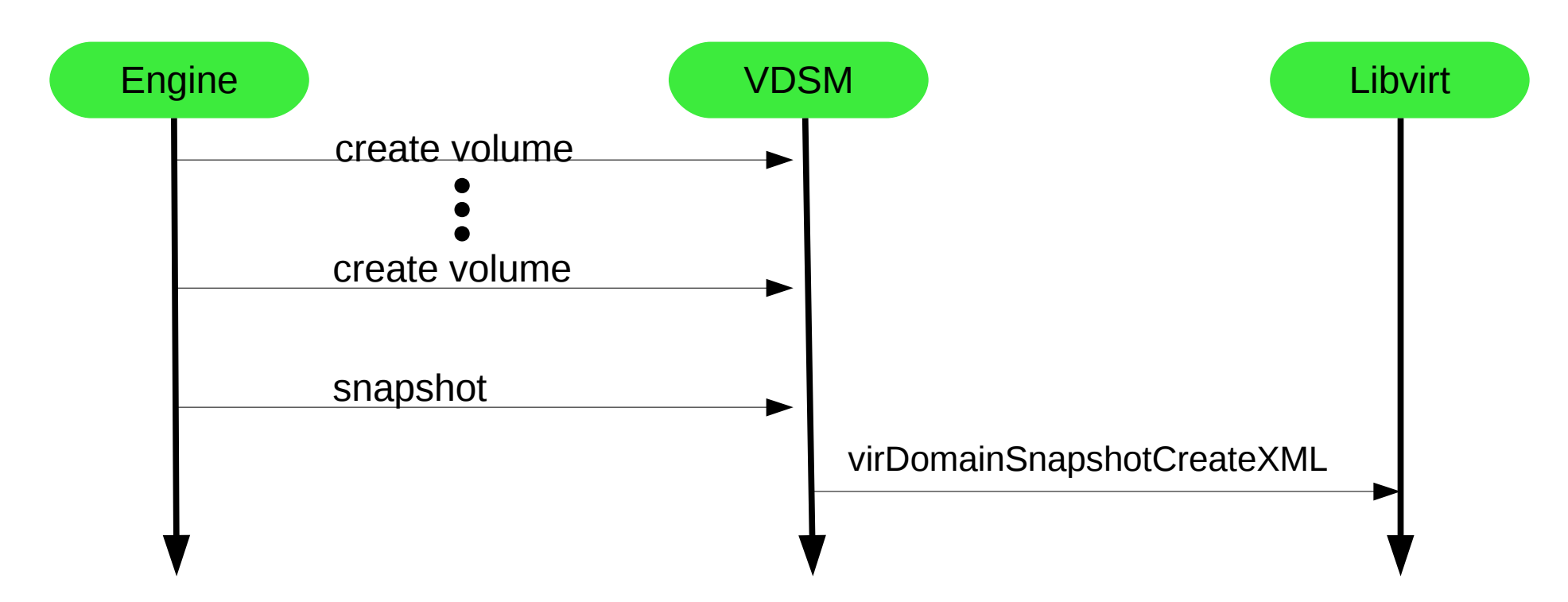

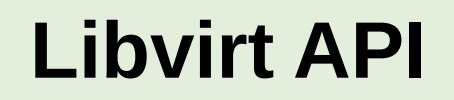

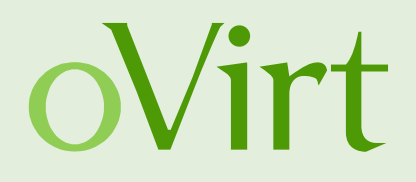

virDomainSnapshotCreateXML (VM, xml, flags)

- VM: VM ID
- xml: snapshot properties in xml format
- flags: snapshot properties as flags

### **Snapshot types in libvirt**

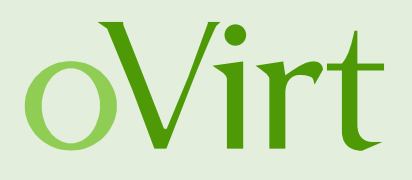

- Disks snapshot
	- Internal
	- External
- Memory state (VM state)
	- Piggy-backed
	- External
- System checkpoint
	- Disk snapshot + Memory state

### **Snapshot types in libvirt**

- Disks snapshot
	- **Internal**
	- External
- Memory state (VM state)
	- Piggy-backed
	- External
- System checkpoint
	- Disk snapshot + Memory state

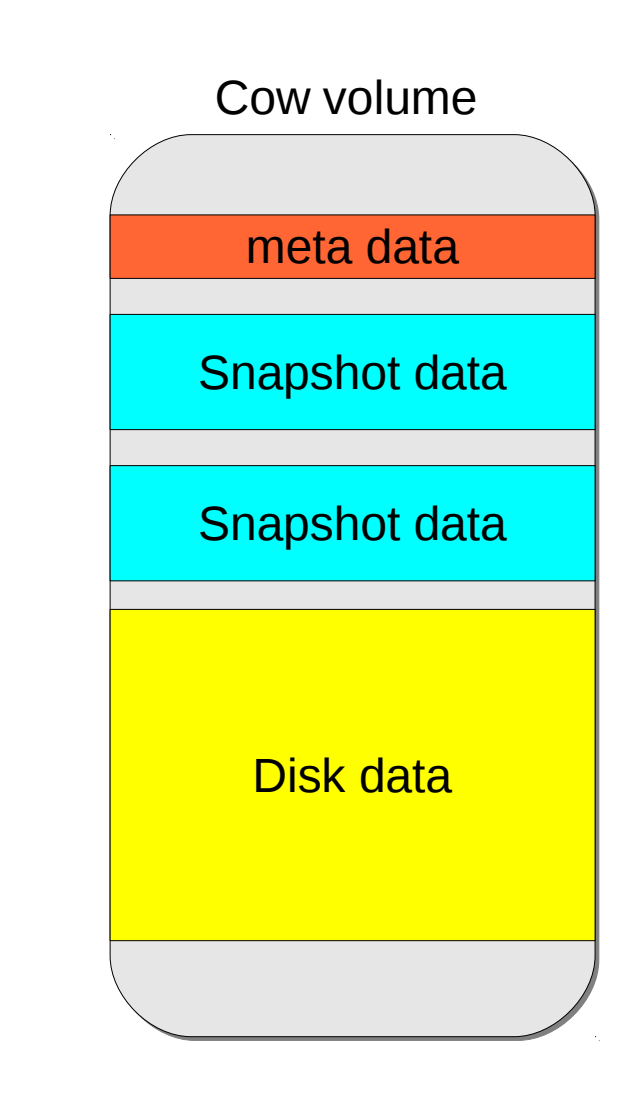

### **Snapshot types in libvirt**

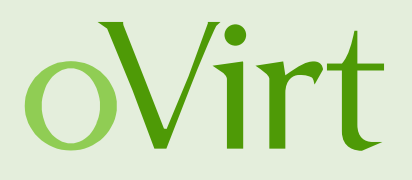

- Disks snapshot
	- Internal
	- External
- Memory state (VM state)
	- Piggy-backed
	- External
- System checkpoint
	- Disk snapshot + Memory state

### **Live snapshot in libvirt**

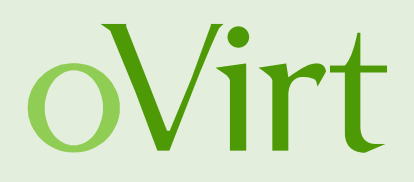

- External disks snapshot
- xml
	- Volume to switch to for each disk
- flags
	- . VIR DOMAIN\_SNAPSHOT\_CREATE\_DISK\_ONLY
	- . VIR DOMAIN\_SNAPSHOT\_CREATE\_REUSE\_EXT
	- . VIR DOMAIN SNAPSHOT\_CREATE\_NO\_METADATA
	- . VIR DOMAIN\_SNAPSHOT\_CREATE\_QUIESCE

### **RAM Snapshots**

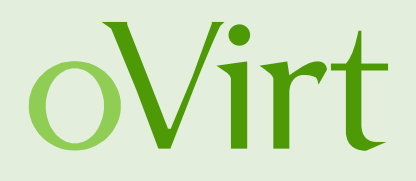

- Disks snapshot with memory state
- When running VM that was reverted to RAM snapshot
	- The saved state (memory  $+$  disks) is restored
	- TCP connections might time out
- Unlike hibernation the VM remains active

### **Creating RAM Snapshots**

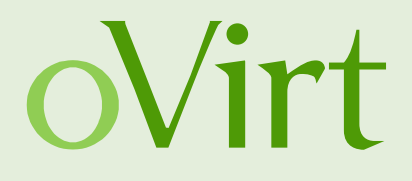

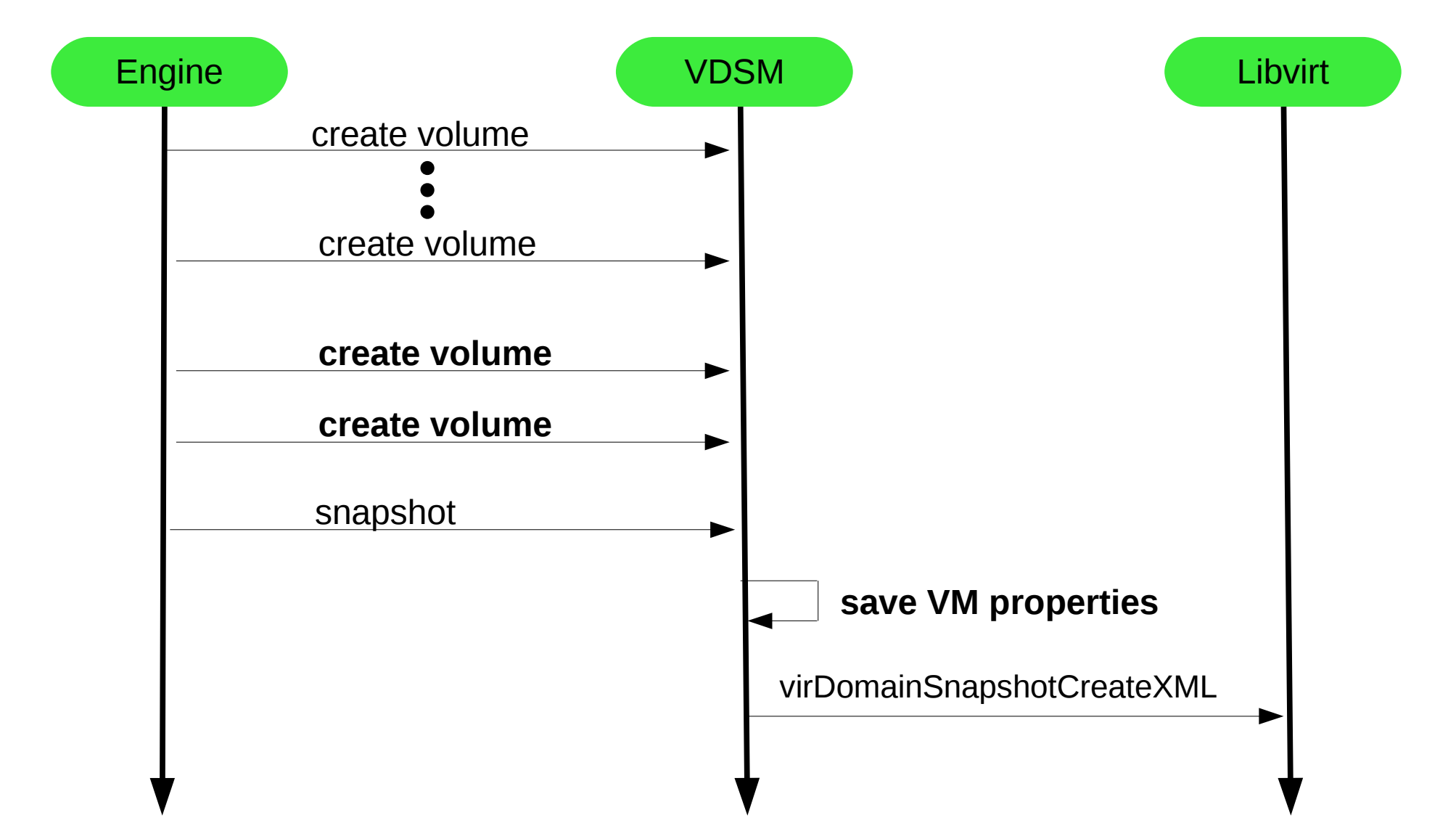

### **RAM snapshots in libvirt**

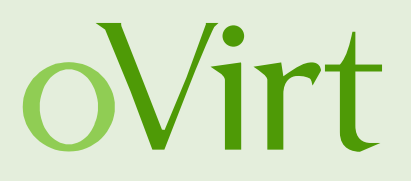

- System checkpoint
	- External disks snapshot
	- **External memory state**
- xml
	- Volume to switch to for each disk
	- **Volume to save the memory state in**
- flags
	- **VIR\_DOMAIN\_SNAPSHOT\_CREATE\_LIVE**
	- VIR DOMAIN\_SNAPSHOT\_CREATE\_REUSE\_EXT
	- . VIR DOMAIN\_SNAPSHOT\_CREATE\_NO\_METADATA

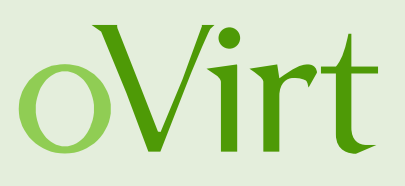

- Create snapshot with memory
- Preview snapshot with memory
- Commit to snapshot with memory
- Stateless VM with initial memory

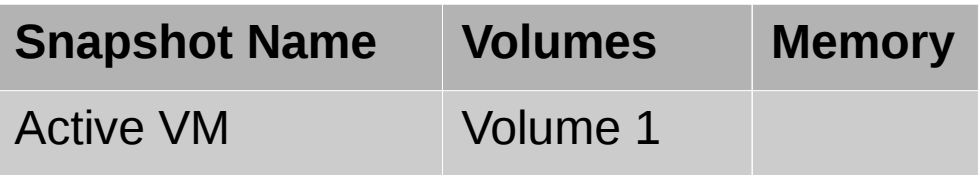

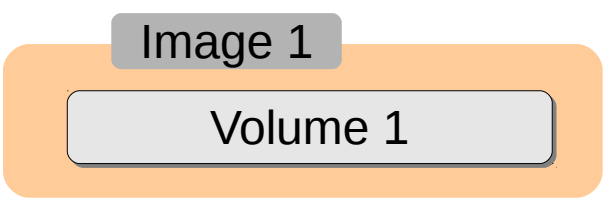

### **Cloud Open, October 2013** 27

- Create snapshot with memory
- Preview snapshot with memory
- Commit to snapshot with memory
- Stateless VM with initial memory

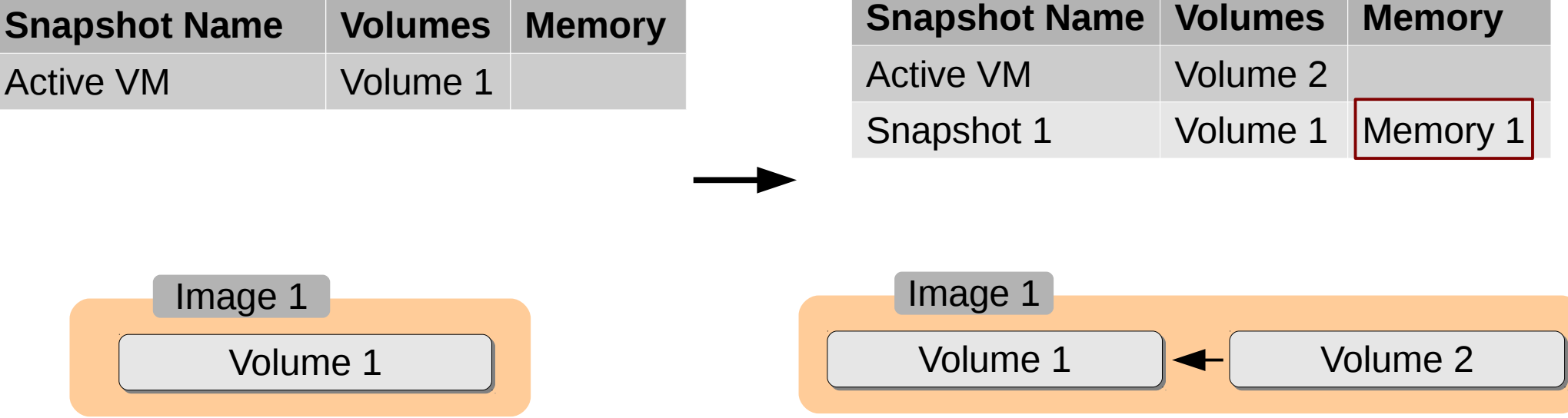

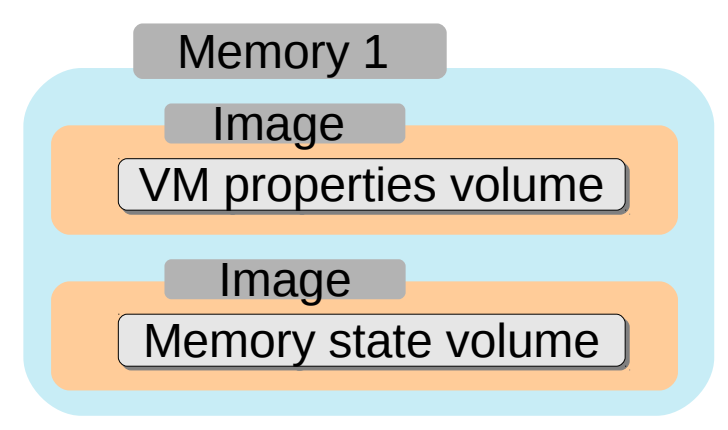

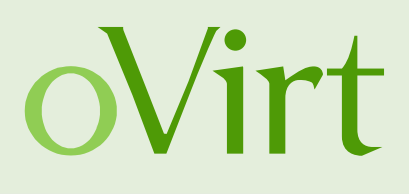

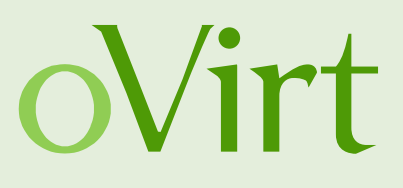

- Create snapshot with memory
- **Preview snapshot with memory**
- Commit to snapshot with memory
- Stateless VM with initial memory

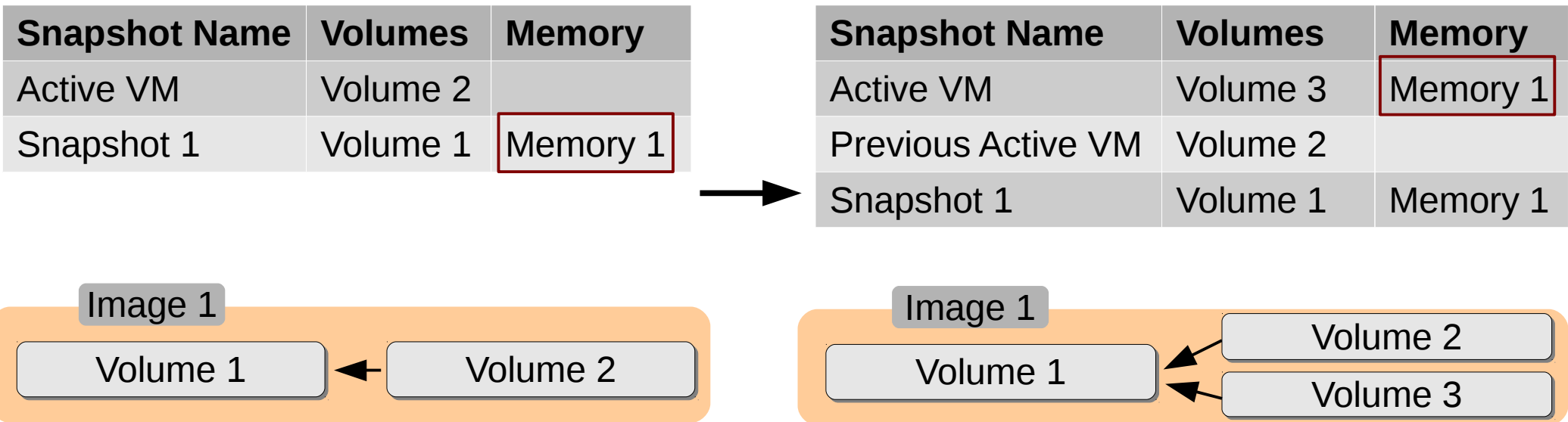

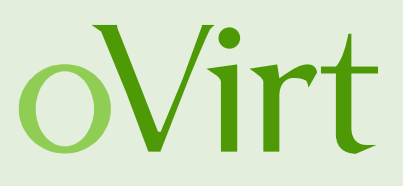

- Create snapshot with memory
- Preview snapshot with memory
- Commit to snapshot with memory
- Stateless VM with initial memory

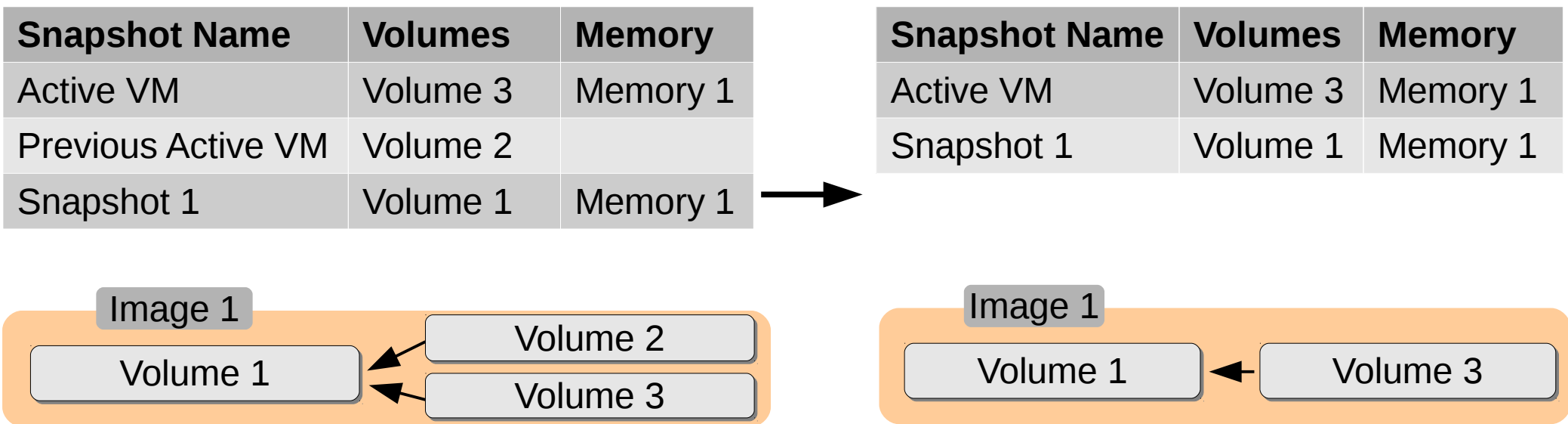

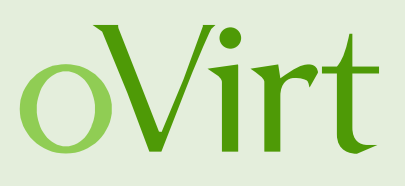

- Create snapshot with memory
- Preview snapshot with memory
- Commit to snapshot with memory
- **Stateless VM with initial memory**

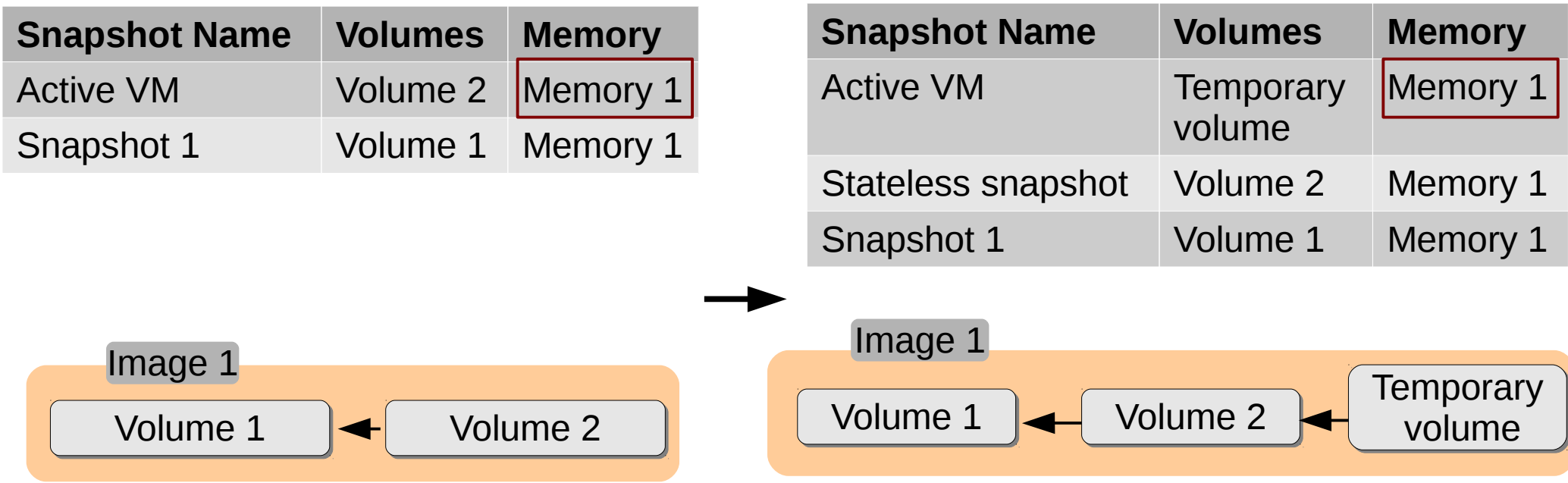

## **Run VM – using RAM snapshot**

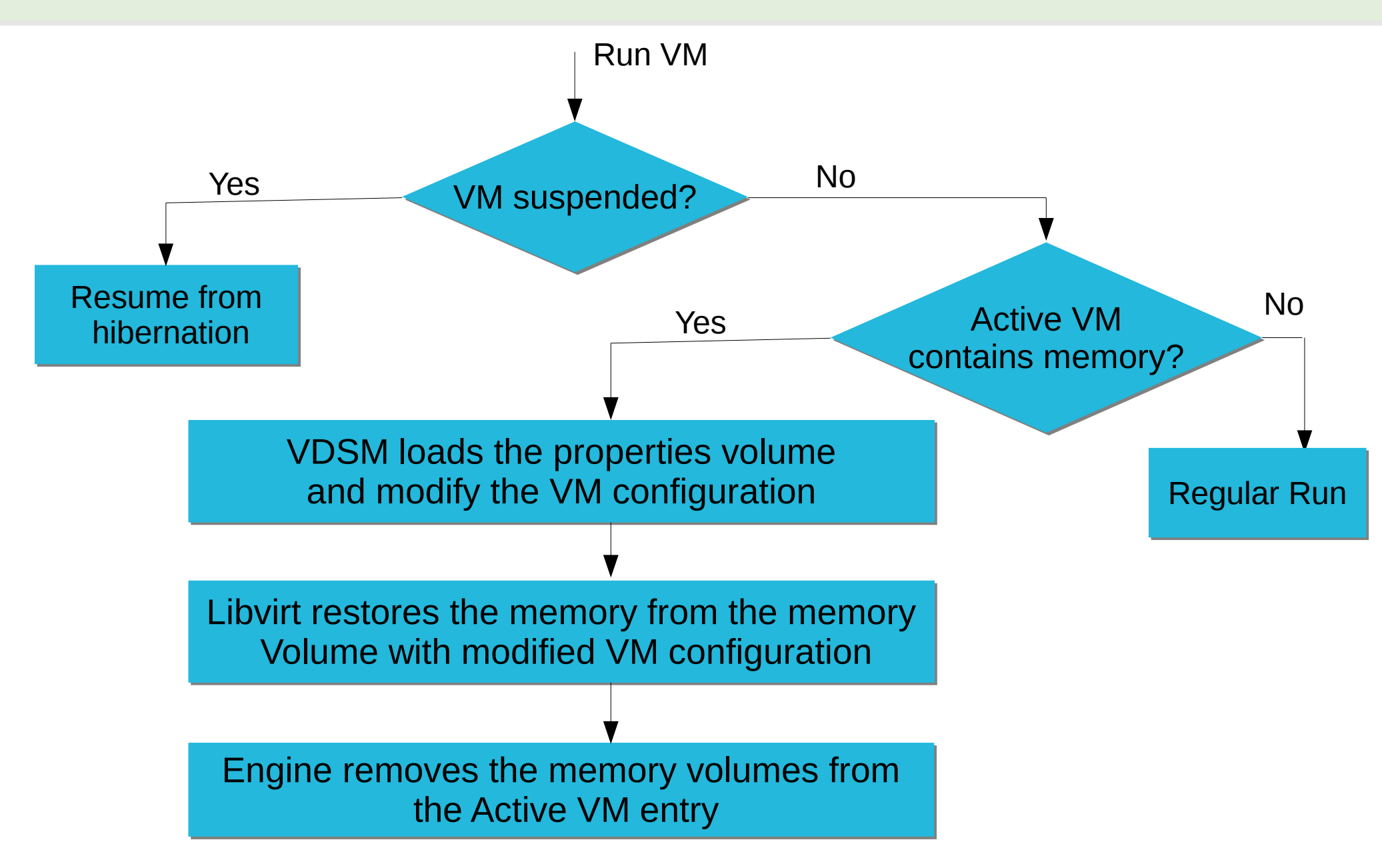

## **Why do we need to change volumes?**

### **Snapshot Name Volumes Memory** Active VM Volume 2 Snapshot 1 Volume 1 Memory 1 Volume  $1 \leftarrow$  Volume 2 Image 1 **Snapshot Name Volumes Memory** Active VM Volume 1 Volume 1 Image 1 **When creating the snapshot:**

### **After committing to the snapshot:**

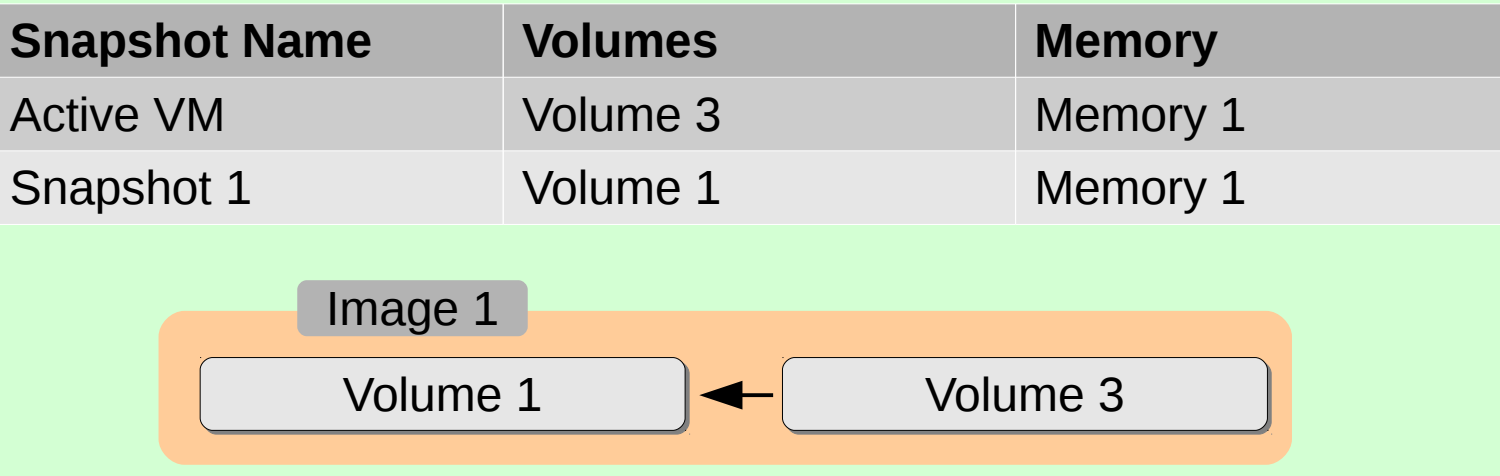

### **Run VM – using RAM snapshot**

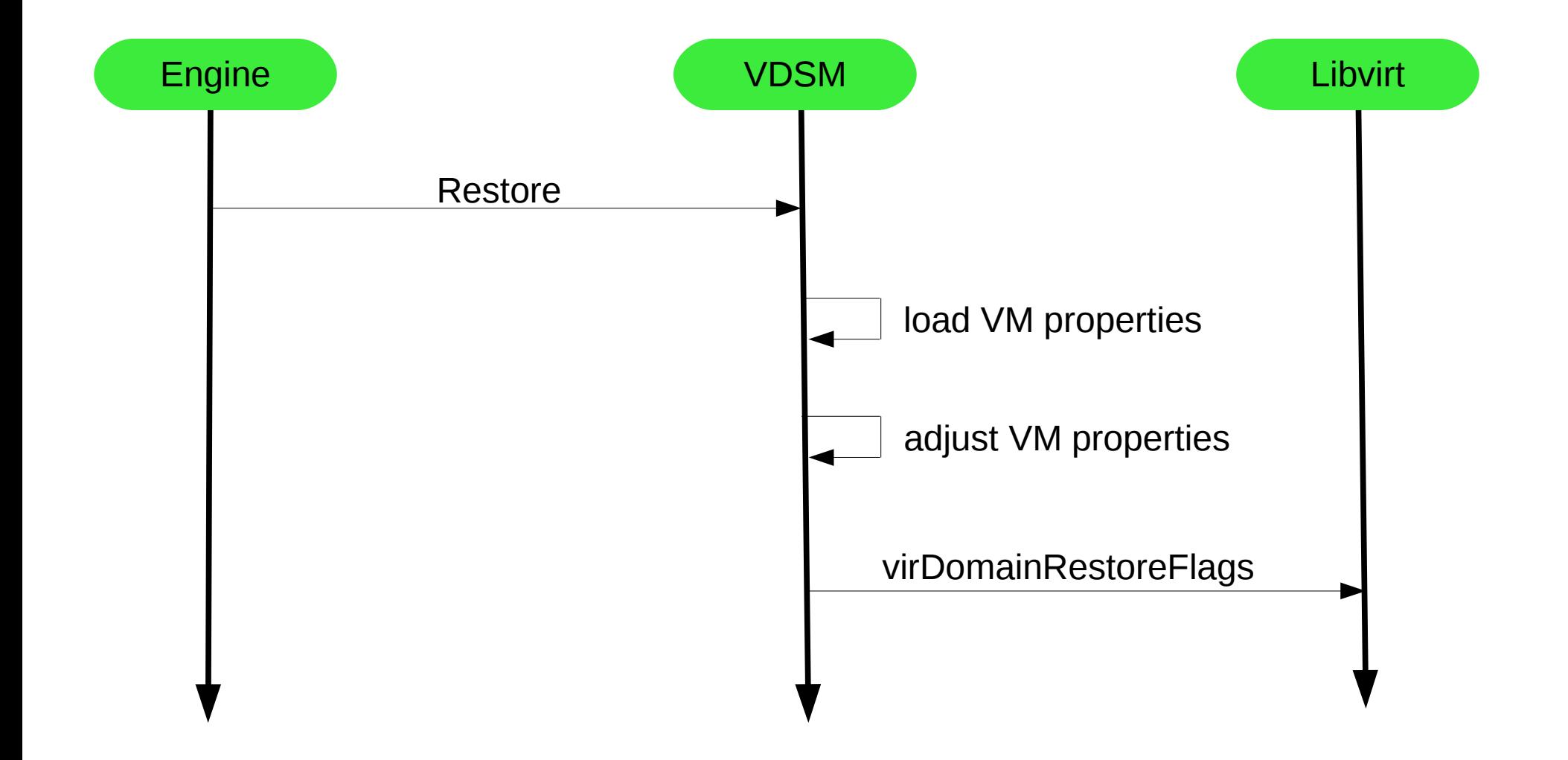

# **Snapshot with memory state in libvirt (2)**

virDomainRestoreFlags (VM, memory \_state, (xml, flags)

- Allows to alter specific portion of the VM configuration
	- Change active volumes
	- Change DC & cluster settings

OS Level: memory size, cpu type, disks, network cards..

Virtualization

Host level: disk volumes, networks...

### oVirt **Export/Import VM with RAM snapshots**

- RAM snapshots can be exported & imported
	- Except export/import with copy collapse set
- When copy collapse is set, snapshots are dropped
	- Including their memory volumes
	- Except the Active VM entry

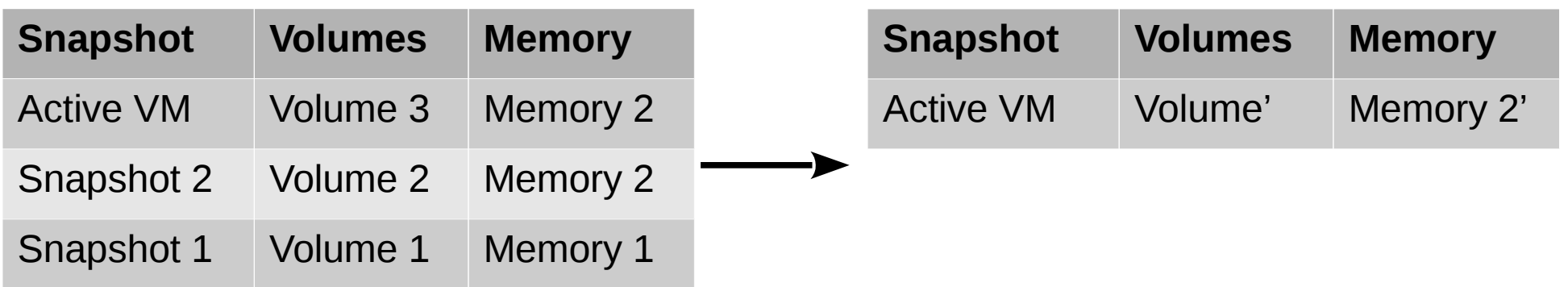

### **VM with no snapshots**

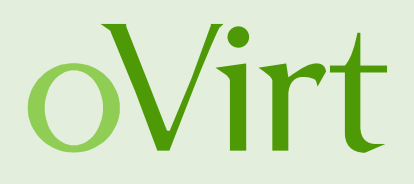

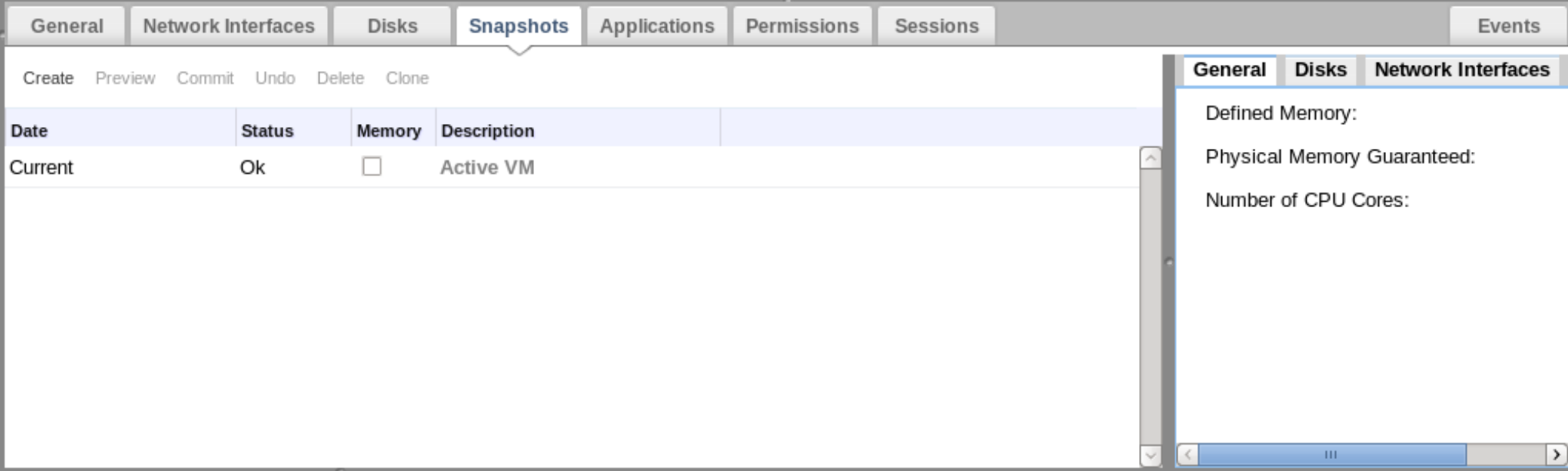

### **Create snapshot dialog**

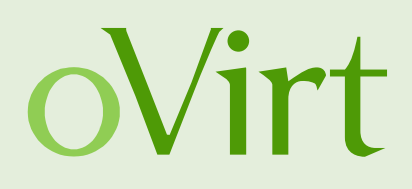

### VM is running:

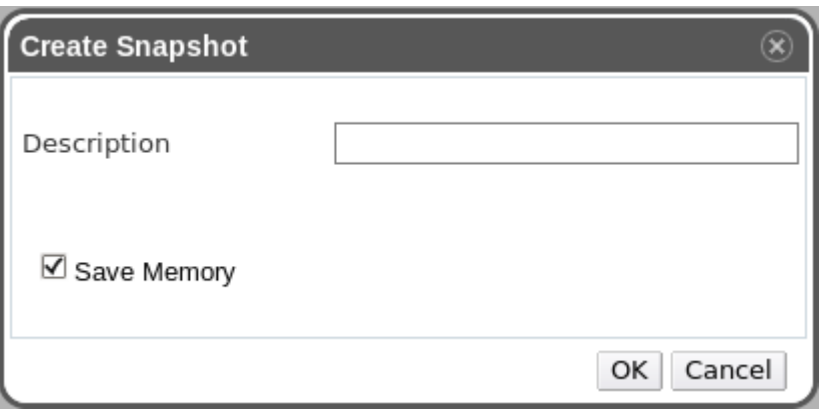

### VM is not running:

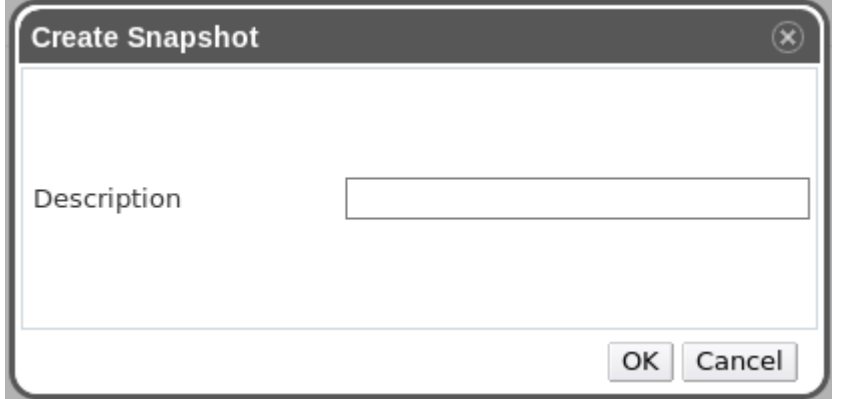

### **Snapshots creation**

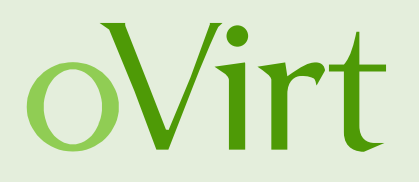

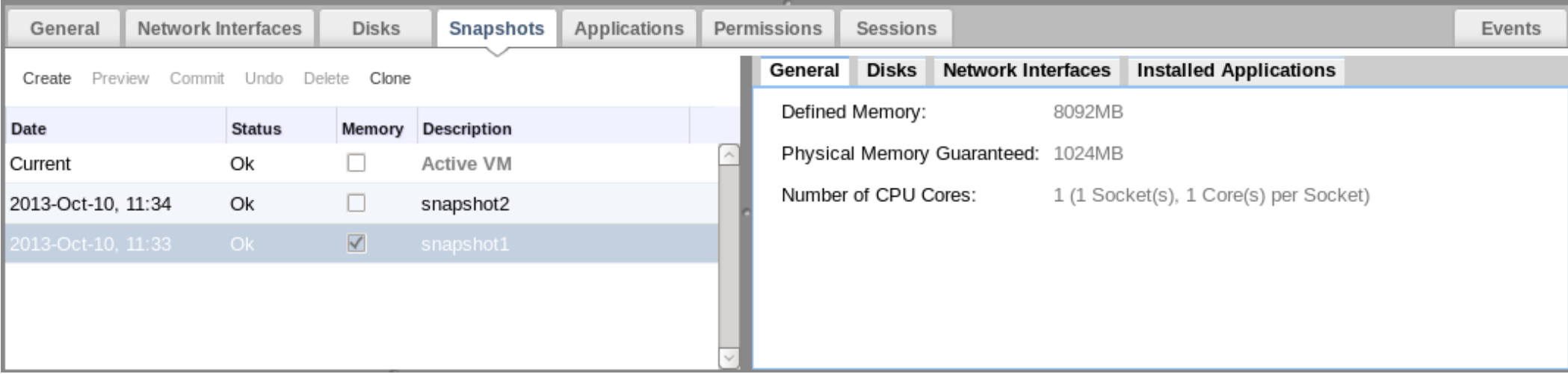

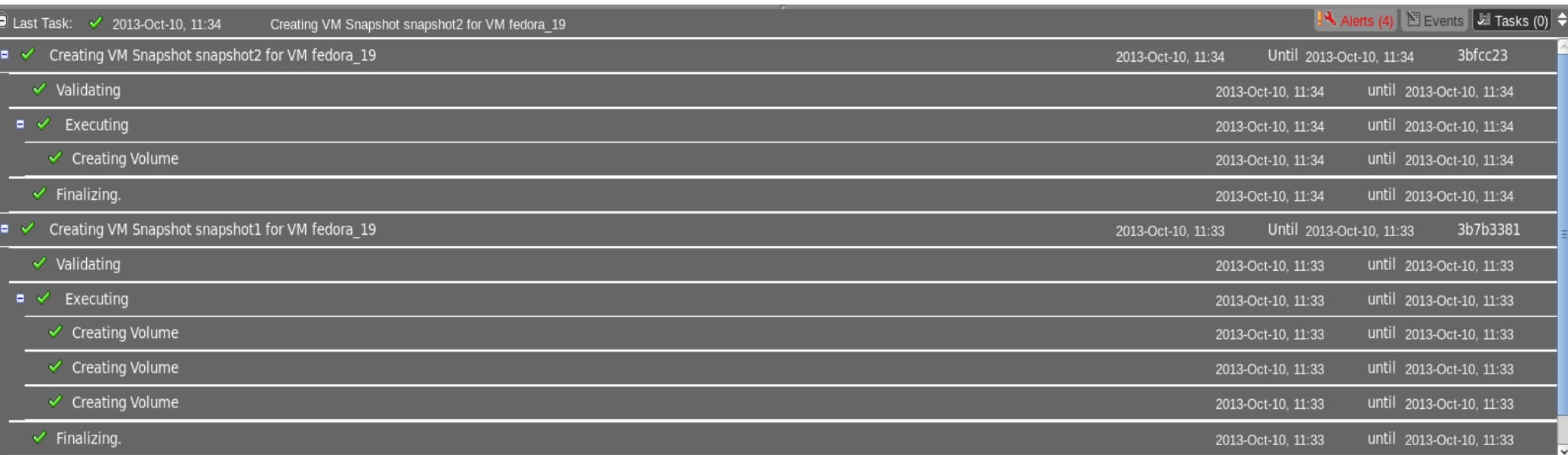

### **Preview snapshot**

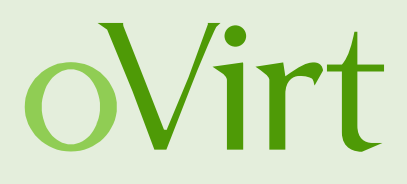

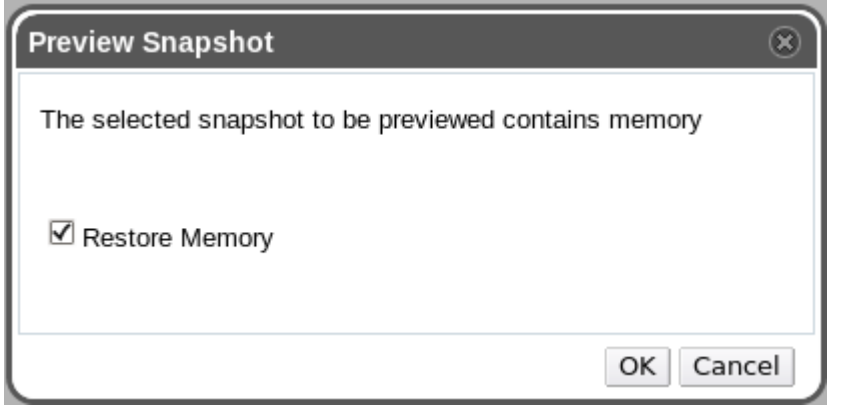

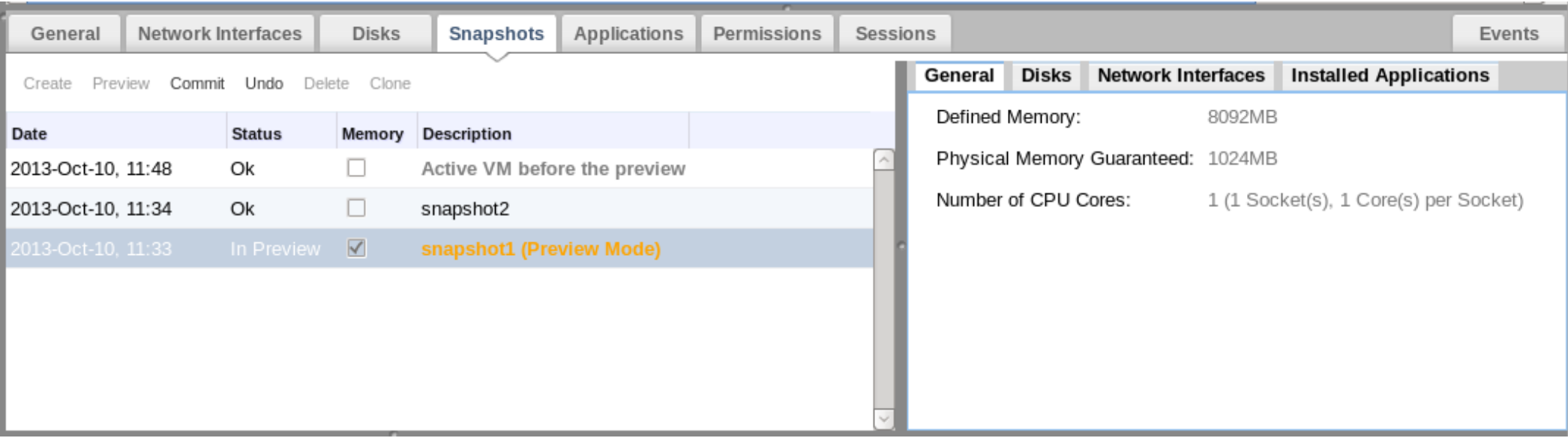

### **Commit to RAM snapshot**

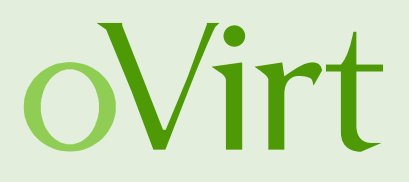

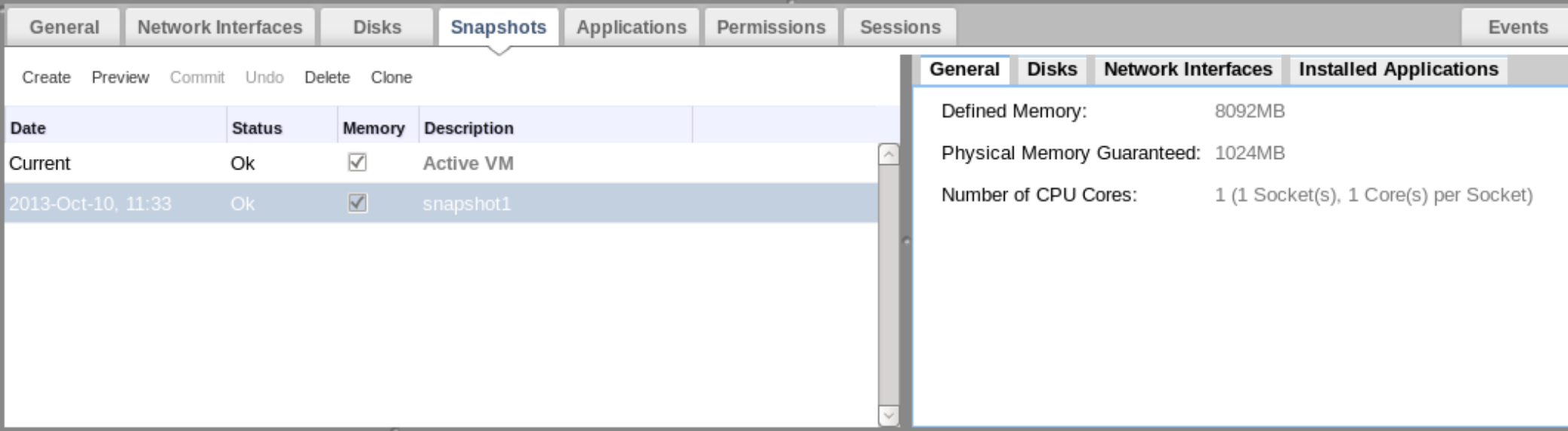

### **Run the committed VM**

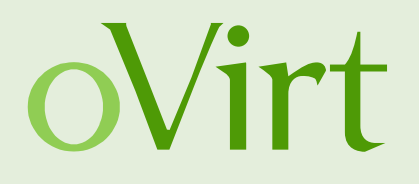

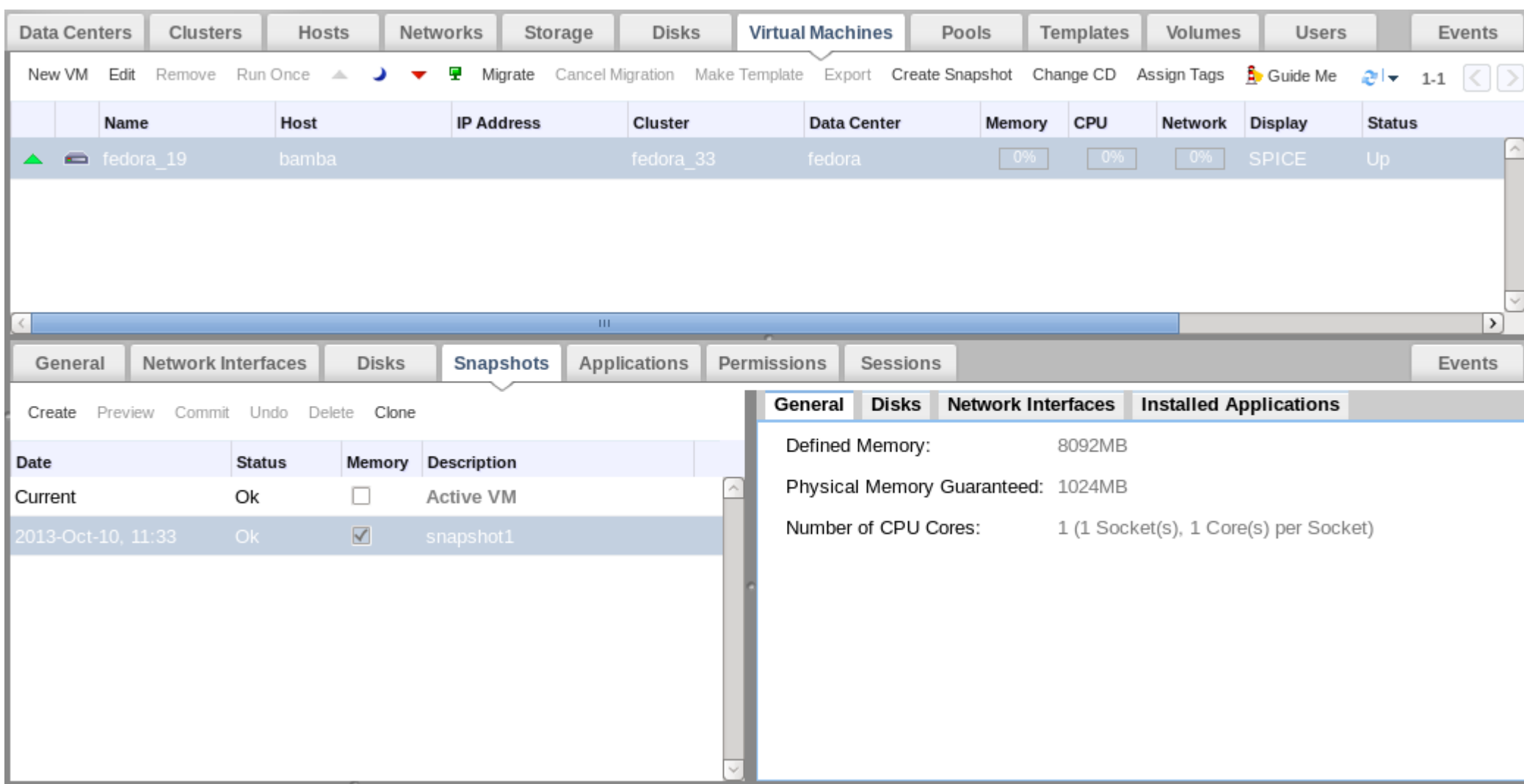

## **Stateful snapshot – REST API**

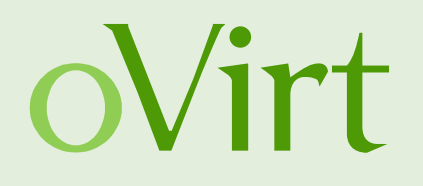

- $\sim$ snapshot href="/api/vms/19f5f748-9c81-46c2-8f78-3379588981e7/snapshots/534f67ce-5a97-4acb-8e97-f31c0492738d" id="534f67ce-5a97-4acb-8e97-f31c0492738d">
- +<actions></actions>
	- $<$ **description**>my snapshot $<$ /**description**>
	- $<$ type>regular $<$ /type>
- $+$  <vm id="19f5f748-9c81-46c2-8f78-3379588981e7"></vm>
	- $\alpha$  <date>2013-10-10T13:43:04.681+03:00</date>
	- <snapshot\_status>ok</snapshot\_status>
- <persist memorystate>true</persist memorystate>
- $\langle$ snapshot>

# **Stateful snapshot operations - REST APIOVITT**

**Create:**

```
<snapshot><description>my snapshot</description>
 <persist memorystate>true</persist memorystate>
\langlesnapshot\rangle
```
**Preview/Restore:**

```
<action>
 <restore memory>true</restore memory>
\alpha /action>
```
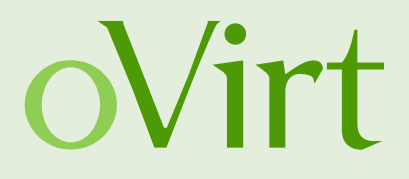

# **THANK YOU !**

http://www.ovirt.org/Features/RAM\_Snapshots engine-devel@ovirt.org vdsm-devel@lists.fedorahosted.org

#ovirt irc.oftc.net

ahadas ahadas@redhat.com